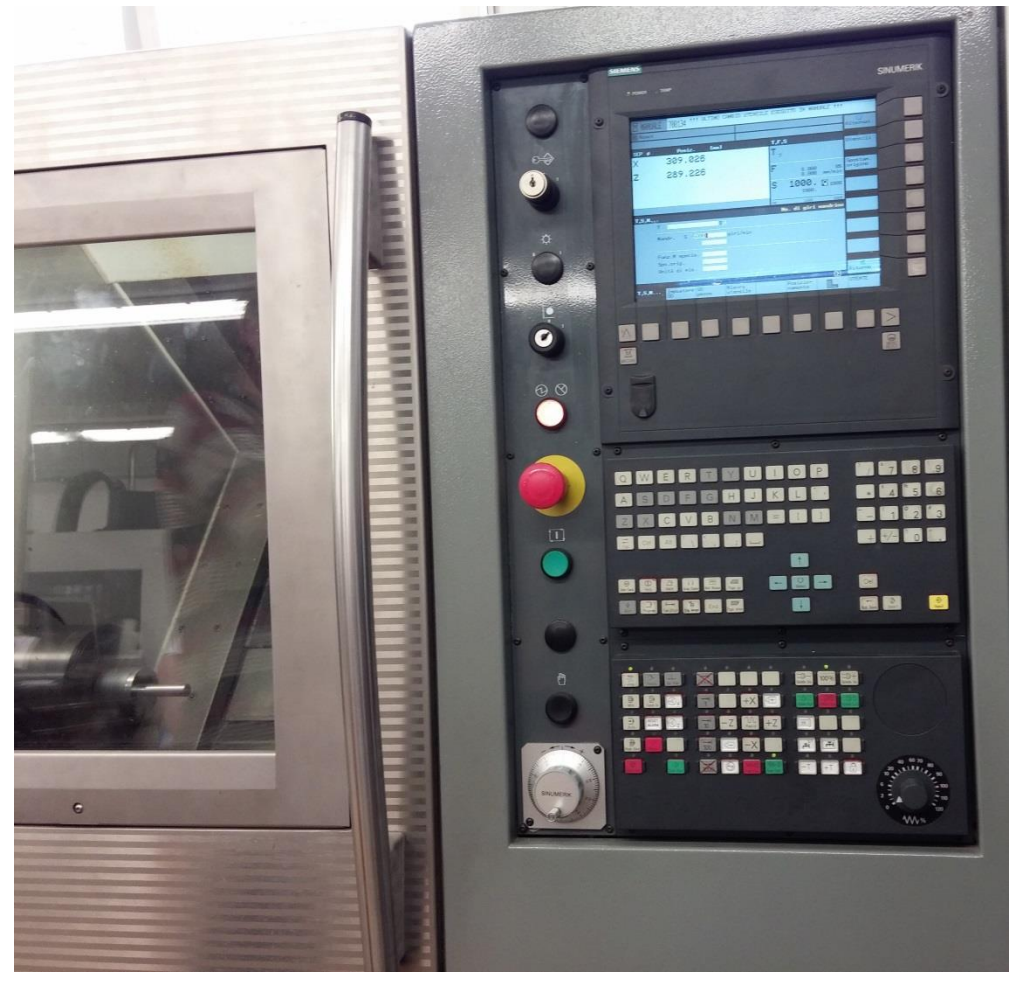

#### **CONSOLE e COMANDI**

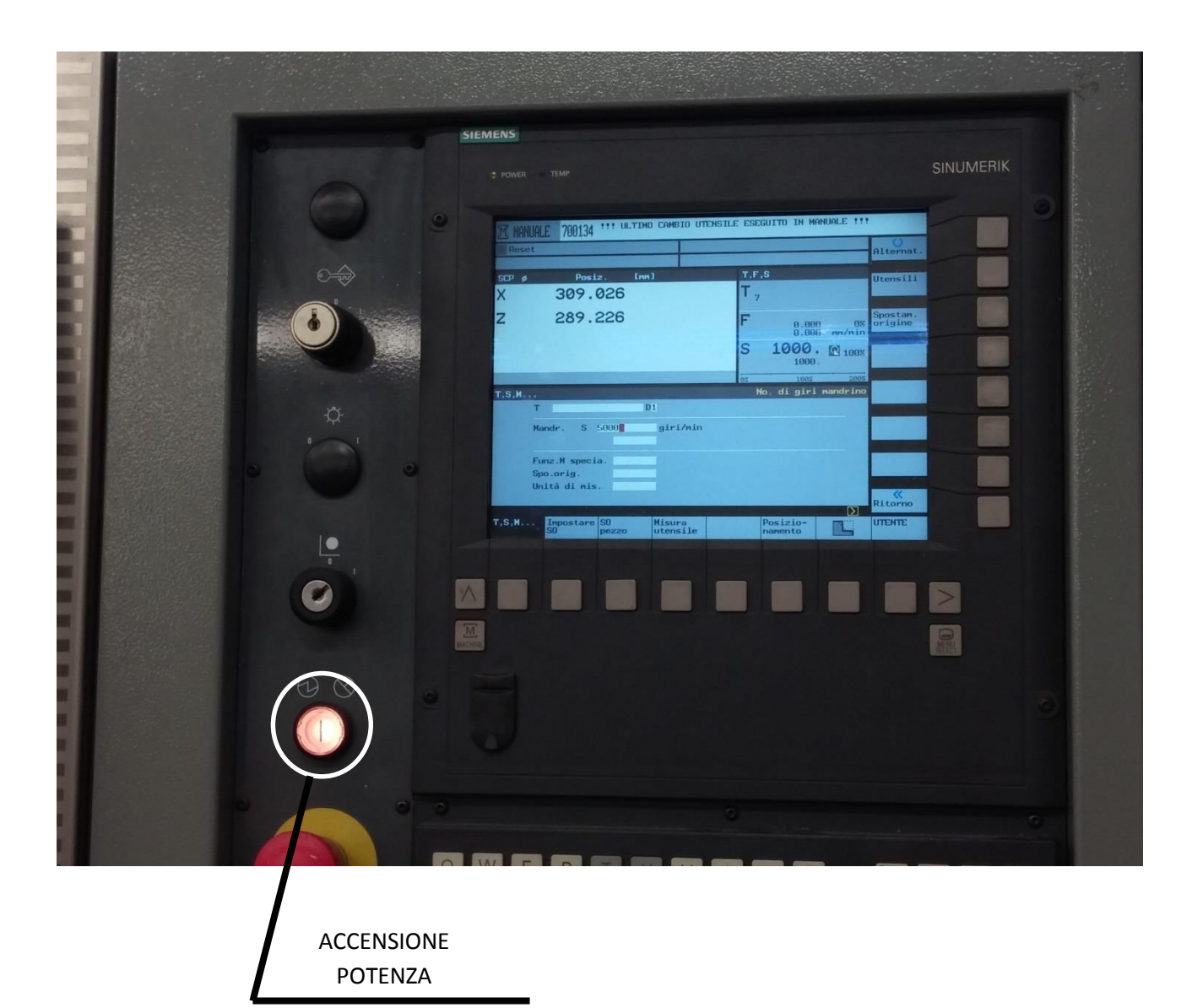

2

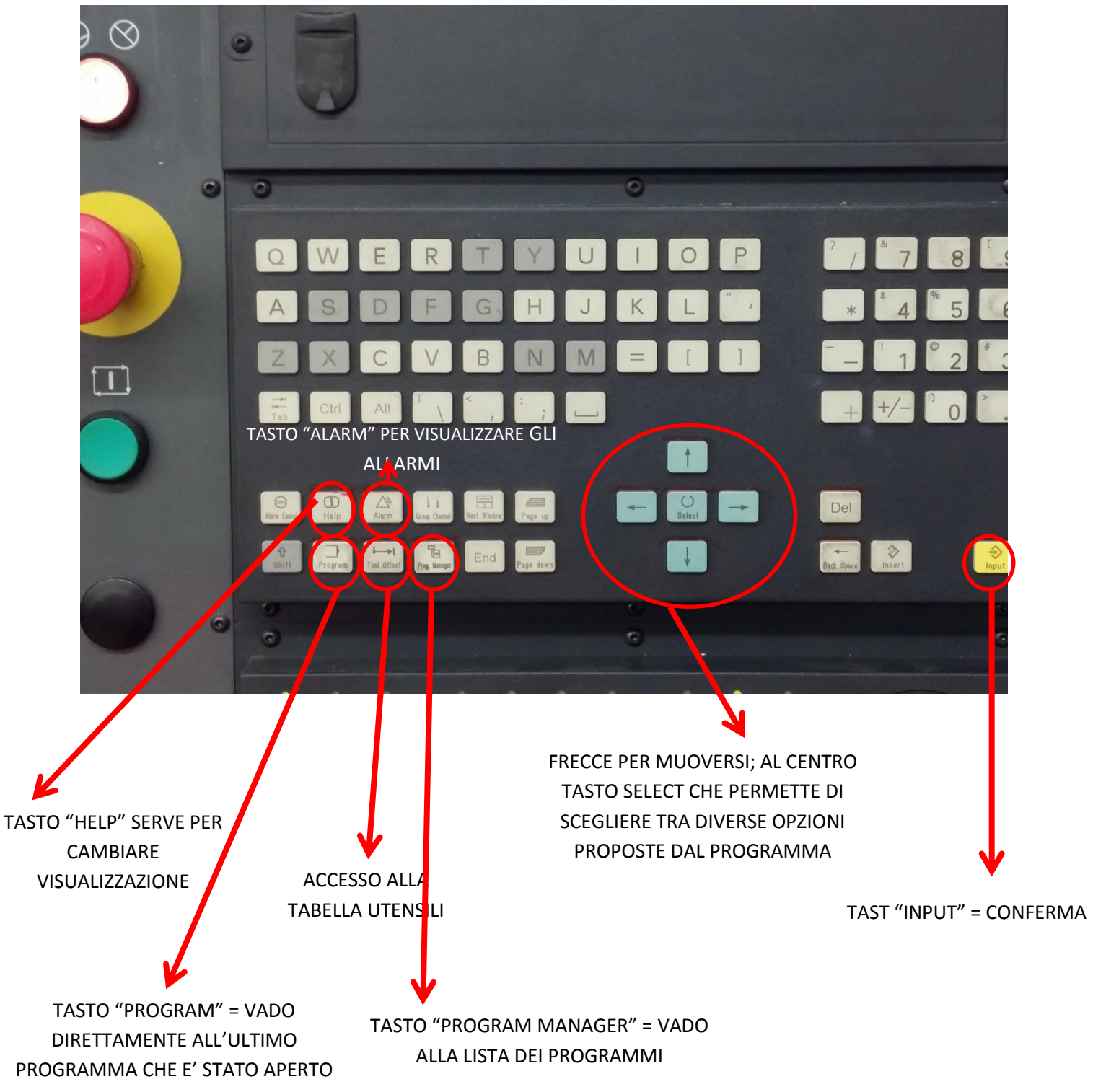

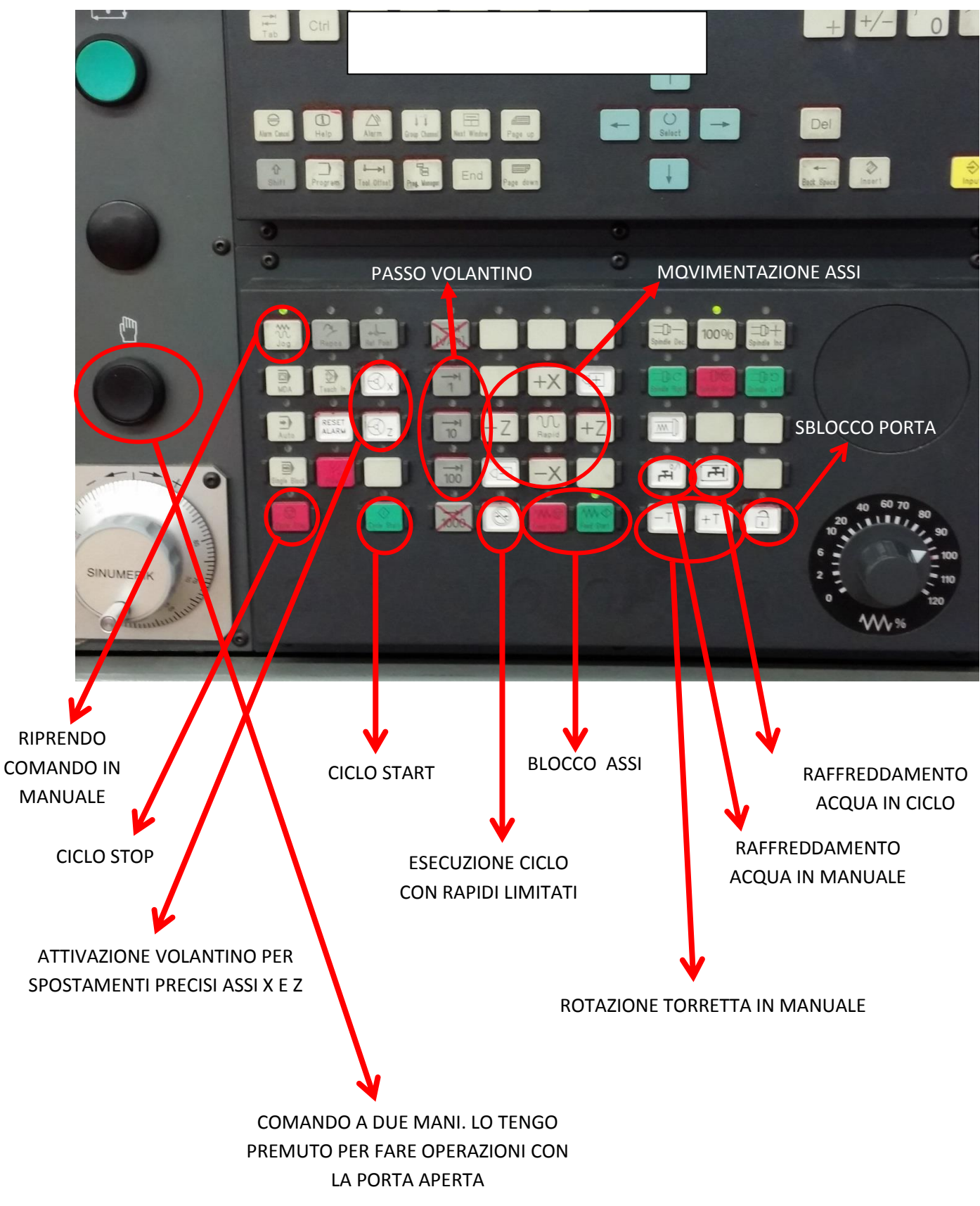